#### Key Energy - RiduCaReflui Valorizzazione agronomica ed energetica dei reflui zootecnici

### Modello di analisi economica per la gestione delle filiere integrate dei reflui zootecnici

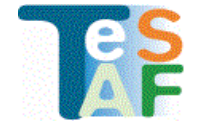

Mattia Cai, Diego Gallo, Davide Pettenella Dipartimento TeSAF - Università di Padova

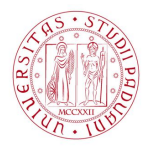

Rimini, 9 novembre 2011

#### **Sommario**

Uno strumento per l'analisi delle opportunità di investimento.

- dati input necessari  $\bullet$
- modalità di gestione degli EA considerate  $\bullet$
- output del modello di analisi  $\bullet$
- struttura del foglio di calcolo  $\bullet$

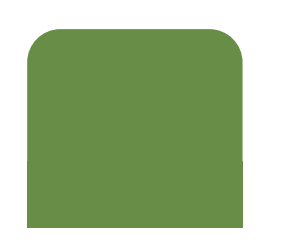

## Uno strumento per valutare gli investimenti

□ Stimare costi e benefici di un progetto di investimento in una migliore gestione dei reflui richiede molte informazioni.

 $\Box$  Costruito in Excel® uno strumento che

- · a partire da pochi dati tecnico-economici sull'allevamento
- consente di calcolare diversi indicatori di convenienza, sostenibilità finanziaria e impatto ambientale
- · di diversi modelli di gestione dei reflui zootecnici

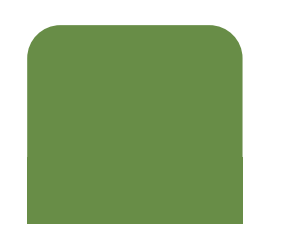

# **DATI INPUT CARATTERISTICHE TECNICO-ECONOMICHE DELL'AZIENDA**

## **INPUT - Caratteristiche dell'allevamento**

#### □ Consistenza dell'allevamento e modalità di stabulazione:

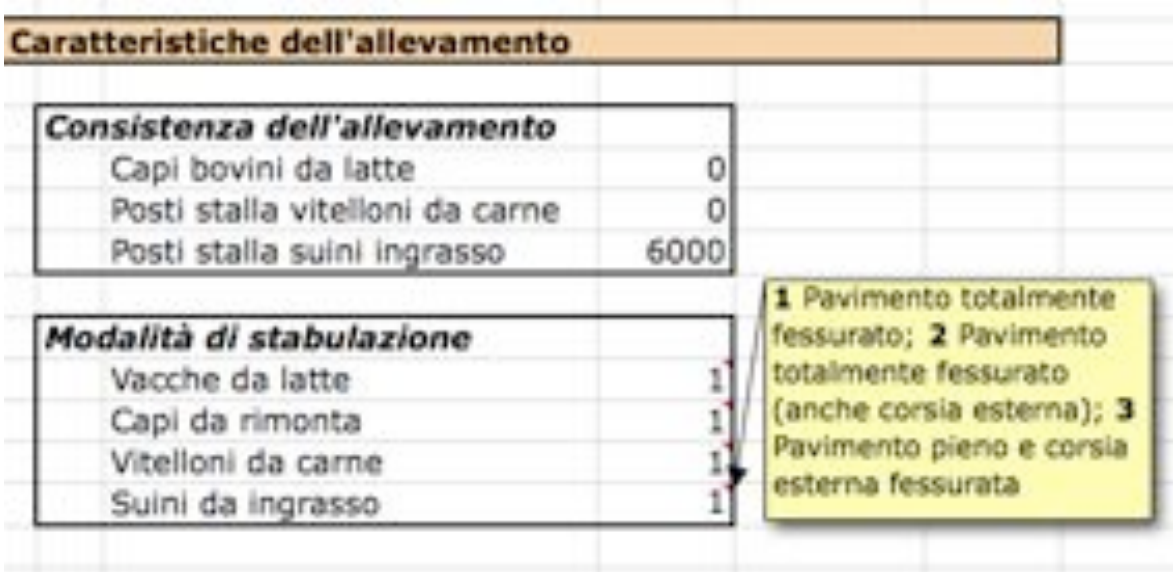

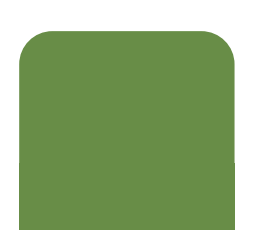

## **INPUT - Terreni per l'utilizzo agronomico**

### **O** Terreni aziendali e in asservimento per l'utilizzo agronomico degli effluenti

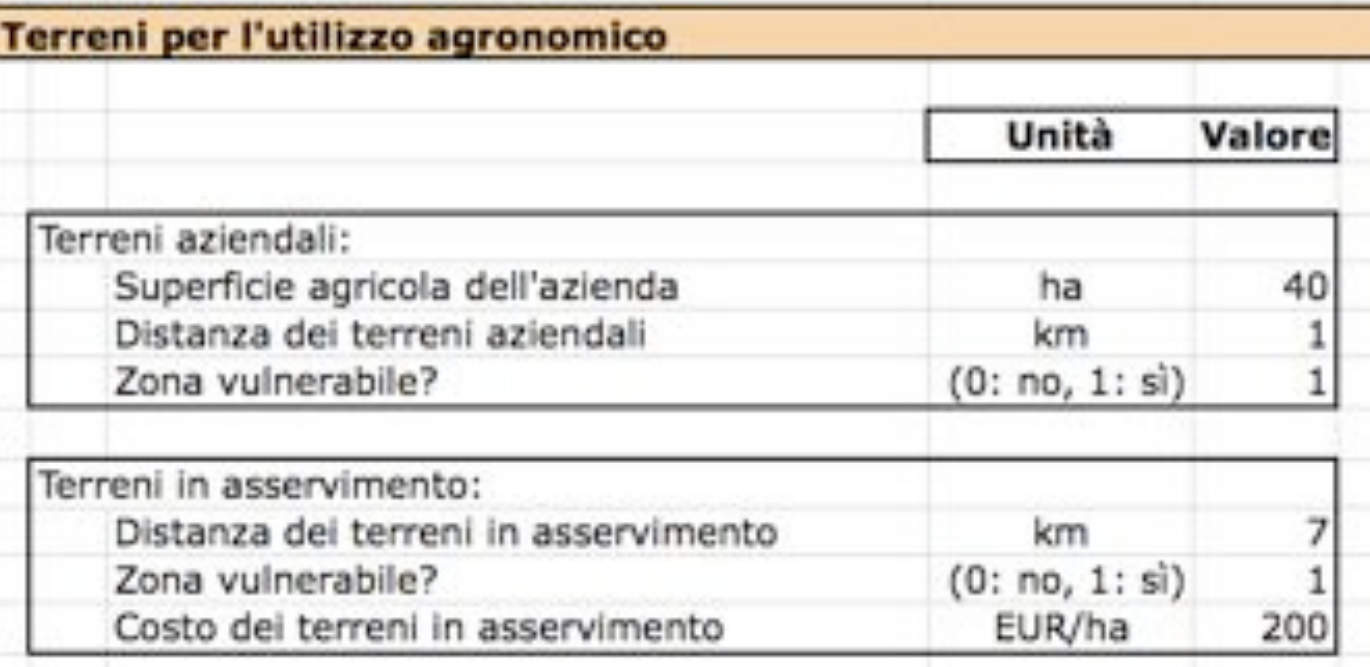

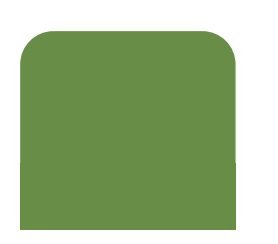

## **INPUT - Fonti di finanziamento**

Risorse aziendali e altre fonti di finanziamento dell'investimento:

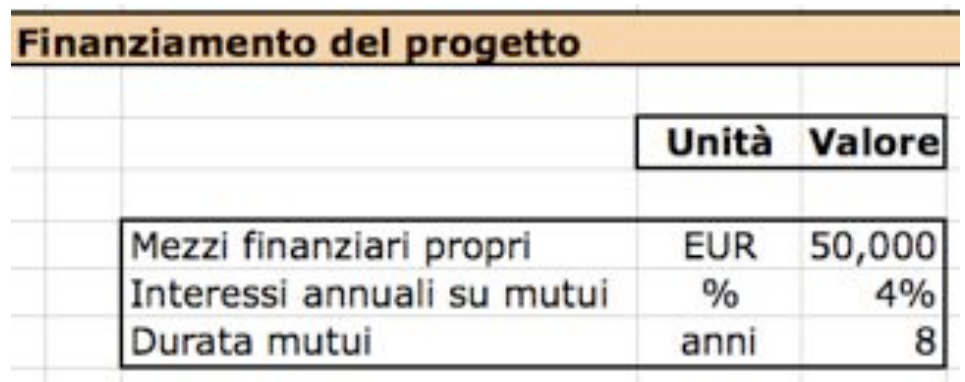

· dati necessari solo per l'analisi di sostenibilità finanziaria

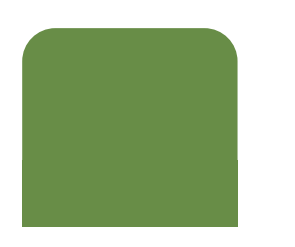

#### **MODELLI DI GESTIONE DEI REFLUI**

# **ALCUNE SOLUZIONI TECNOLOGICO-PEGANIZZATIVE TRA CUI SCEGLIERE**

## **MODELLI di gestione degli effluenti**

## □ Principali tecnologie e modalità di gestione degli EA contemplate dal modello:

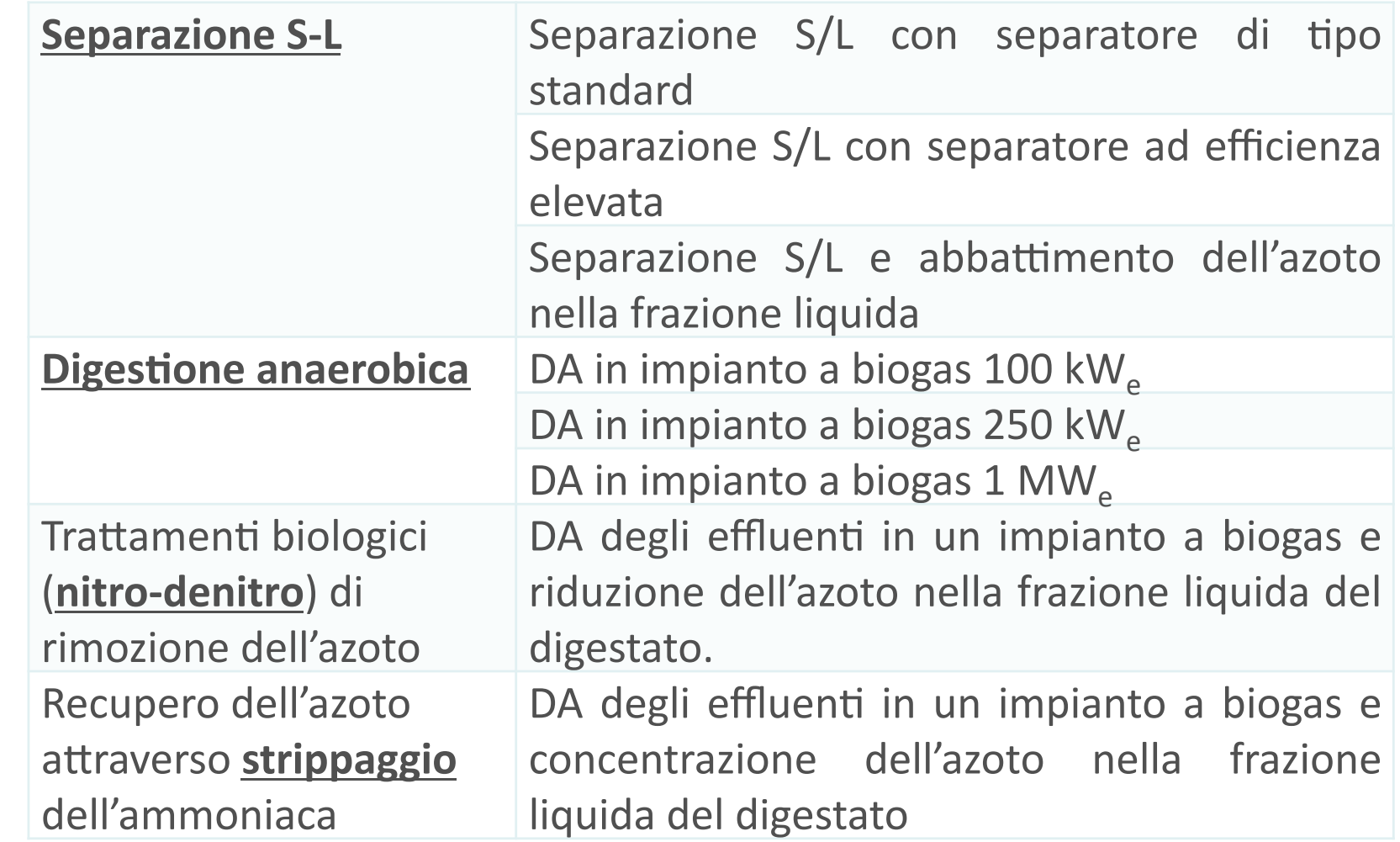

#### **OUTPUT**

# **LINDICATORI DI CONVENIENZA E SOSTENIBILITA' FINANZIARIA E AMBIENTALE**

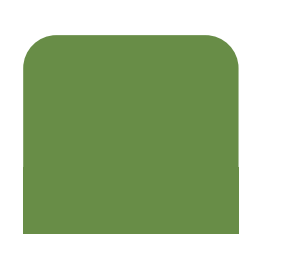

## **OUTPUT - Valutazione finanziaria**

 $(1/2)$ 

#### n Progetti di investimento a confronto:

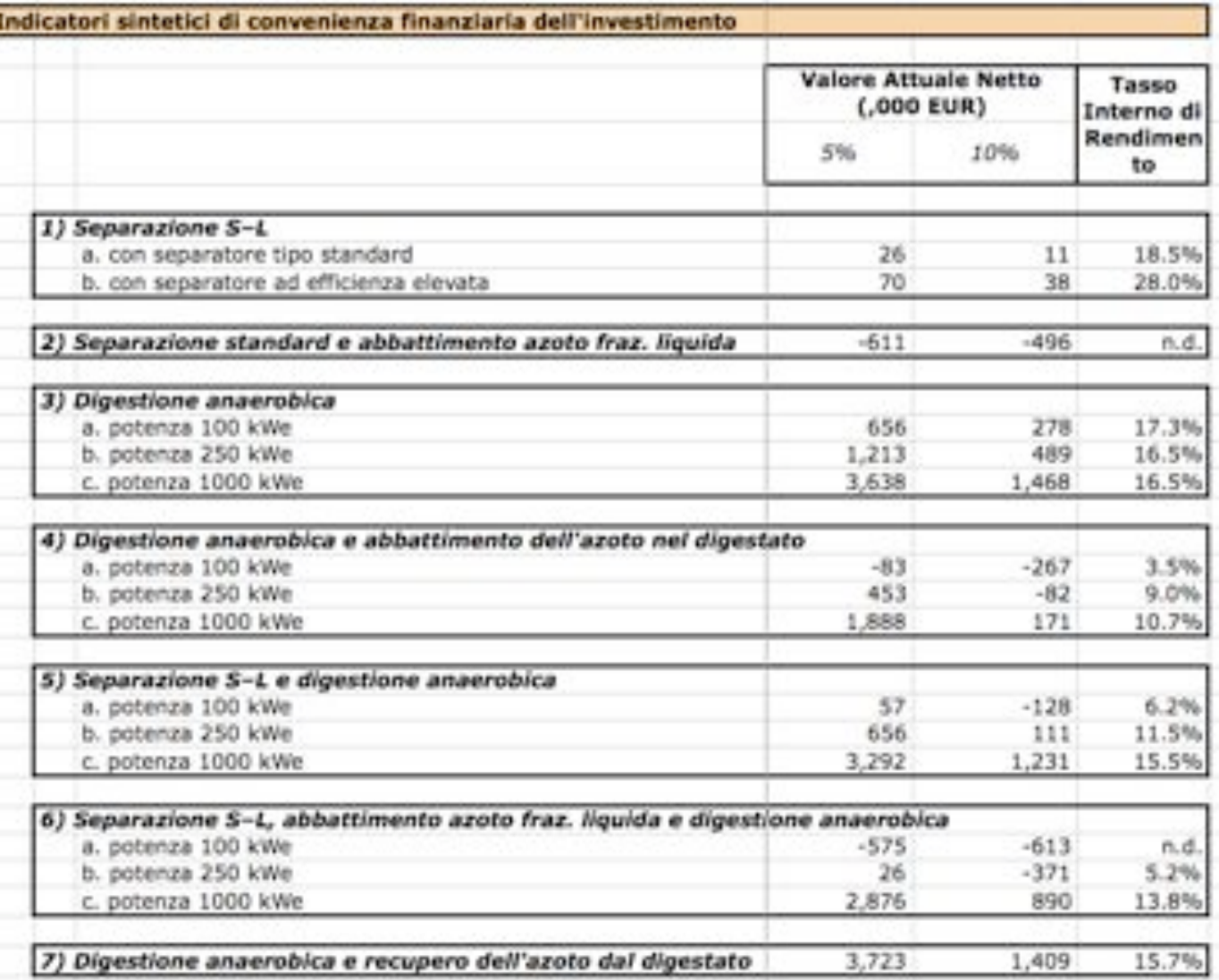

## **OUTPUT - Valutazione finanziaria**

### Dettaglio valutazione della performance finanziaria di ciascun progetto di investimento

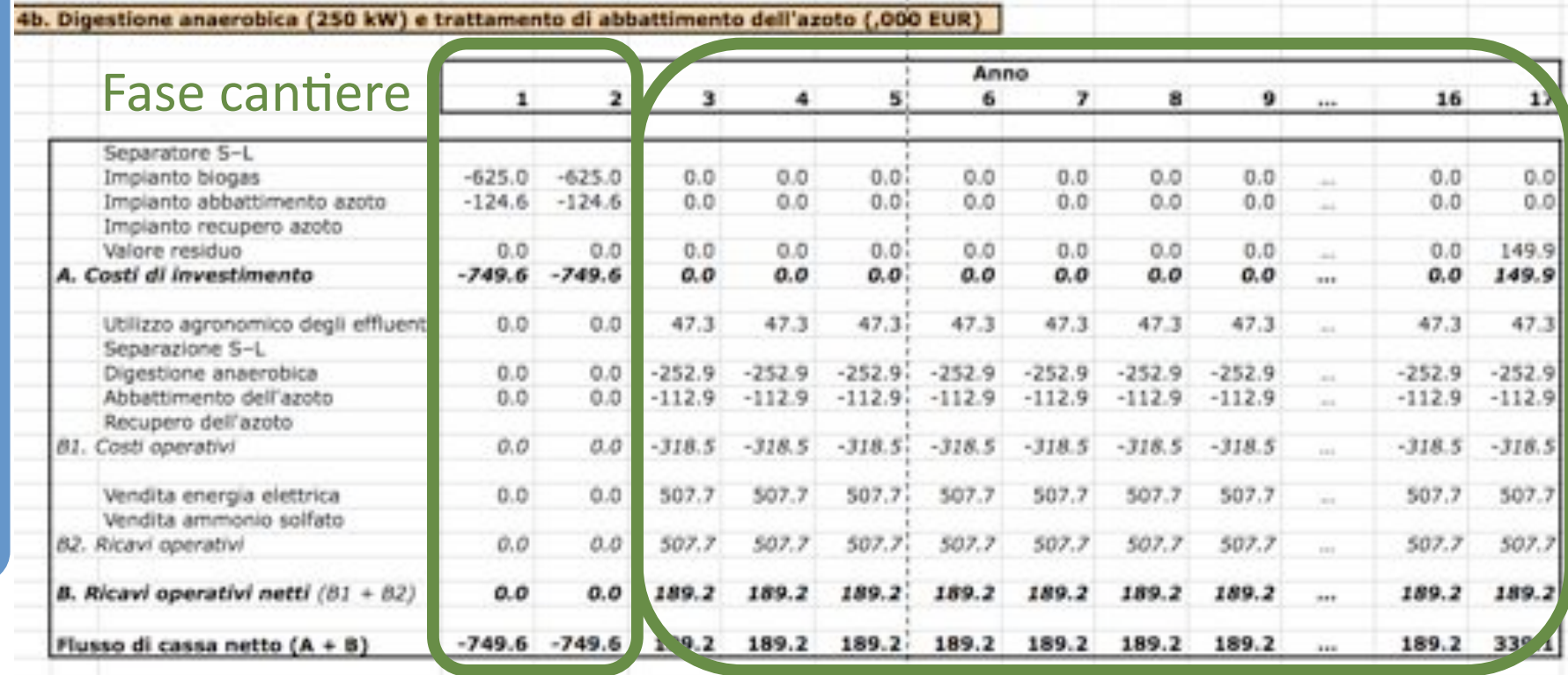

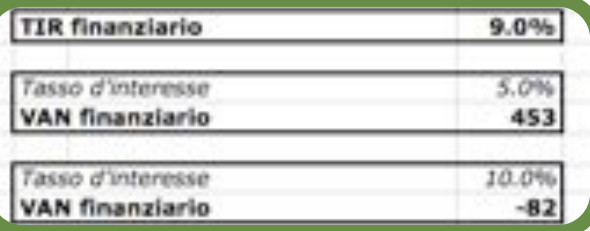

#### Vita utile: 15 anni

 $(2/2)$ 

Indicatori di

convenienza

## **OUTPUT - Sostenibilità finanziaria**

## I flussi di cassa generati dal progetto coprono le uscite in ogni anno?

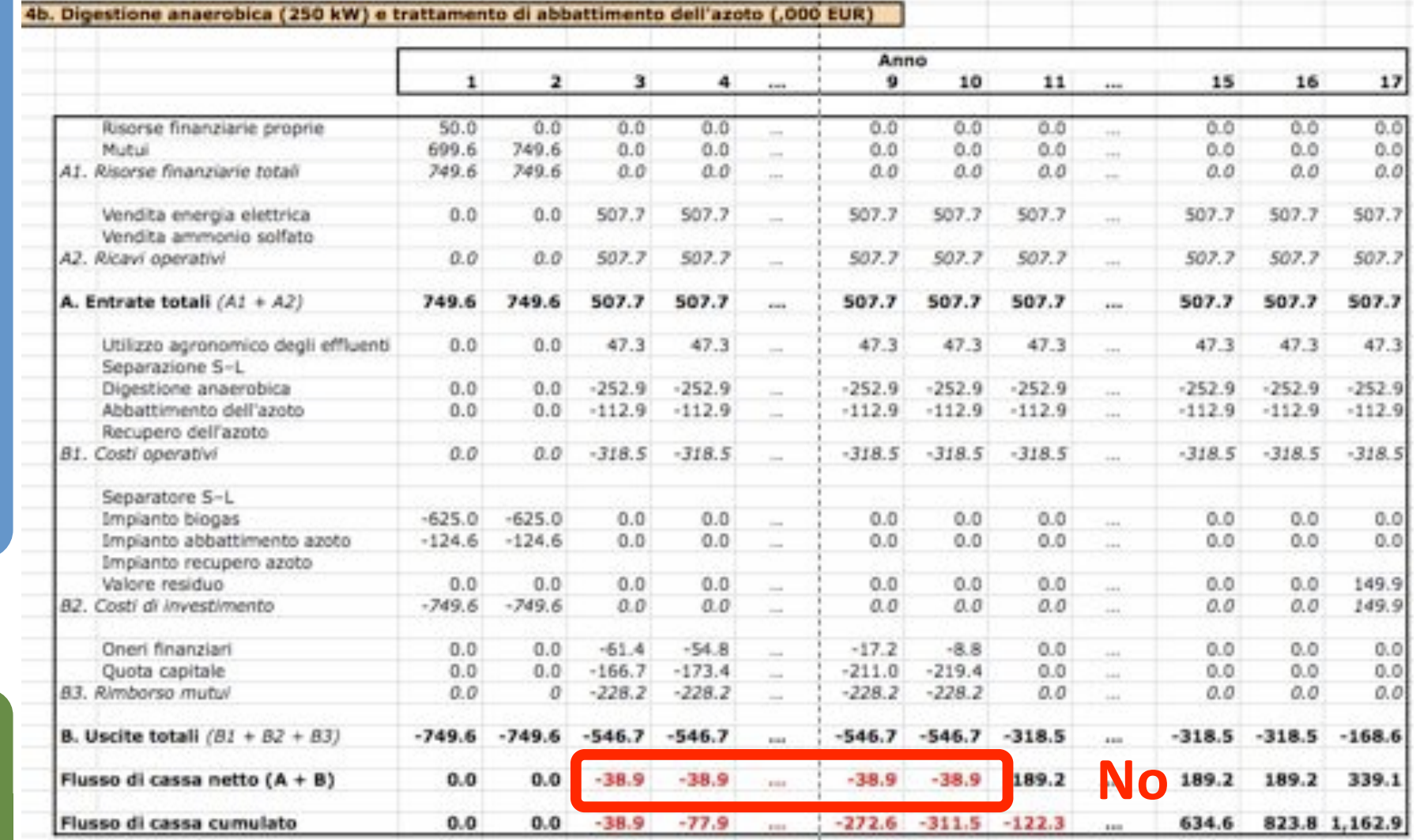

### **OUTPUT - Bilancio dell'azoto**

#### n Quanto azoto passa attraverso il sistema? Dove va a finire?

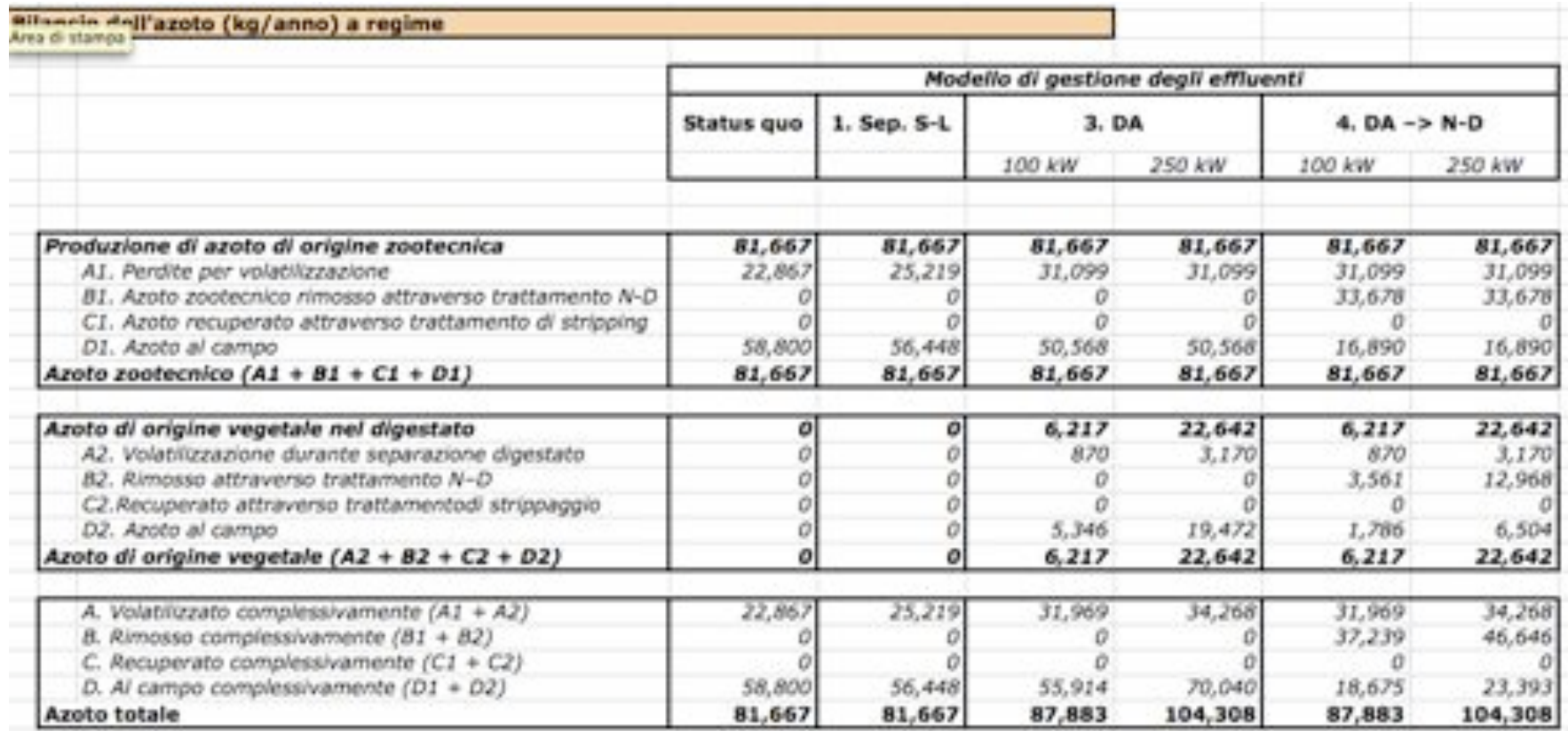

## **FUNZIONAMENTO DEL SOFTWARE ValEA**

# **DA DOVE VENGONO QUESTI NUMERI?**

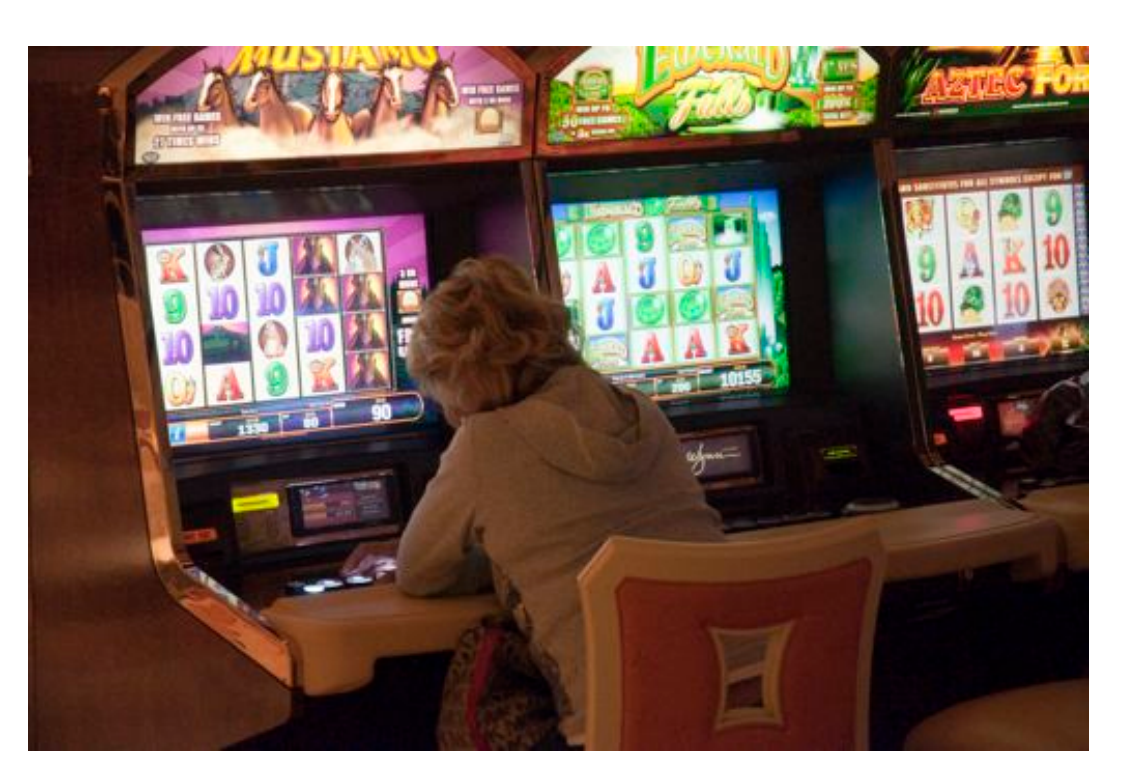

## Struttura del modello

I fogli elettronici di cui si compone il modello sono organizzati in quattro sezioni

- Dati input  $1.$ 
	- caratteristiche dell'azienda
- Output  $2.$ 
	- risultati delle simulazioni
- $3.$ Parametri
	- parametri esogeni che caratterizzano le diverse  $\bullet$ tecnologie (e.g. resa elettrica del biogas)
- Costi e benefici dei progetti di investimento 4.
	- per ciascun progetto, un foglio di calcolo stima costi e  $\bullet$ ricavi a partire dai parametri esogeni.
		- trasparenza e verificabilità dei risultati  $\bullet$

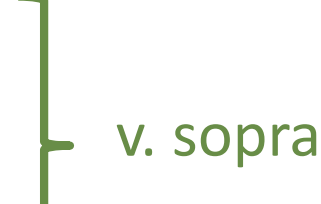

## **PARAMETRI - Fonti dei dati**

#### $\Box$  Fonti dei dati:

- · letteratura tecnico-scientifica
	- e.g. parametri su efficienza di separazione da Balsari et al. (2006) e Moeller (2002)
- · testi normativi di riferimento
	- e.g., coefficienti di produzione di effluenti dal DM 7/4/06

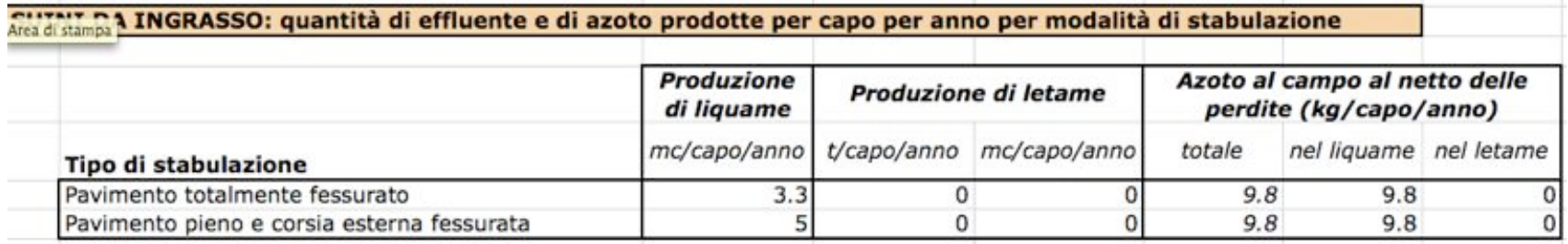

- interviste con tecnici e allevatori UO 5.2 RiduCaReflui
	- e.g., costi degli impianti di abbattimento dell'azoto  $17$

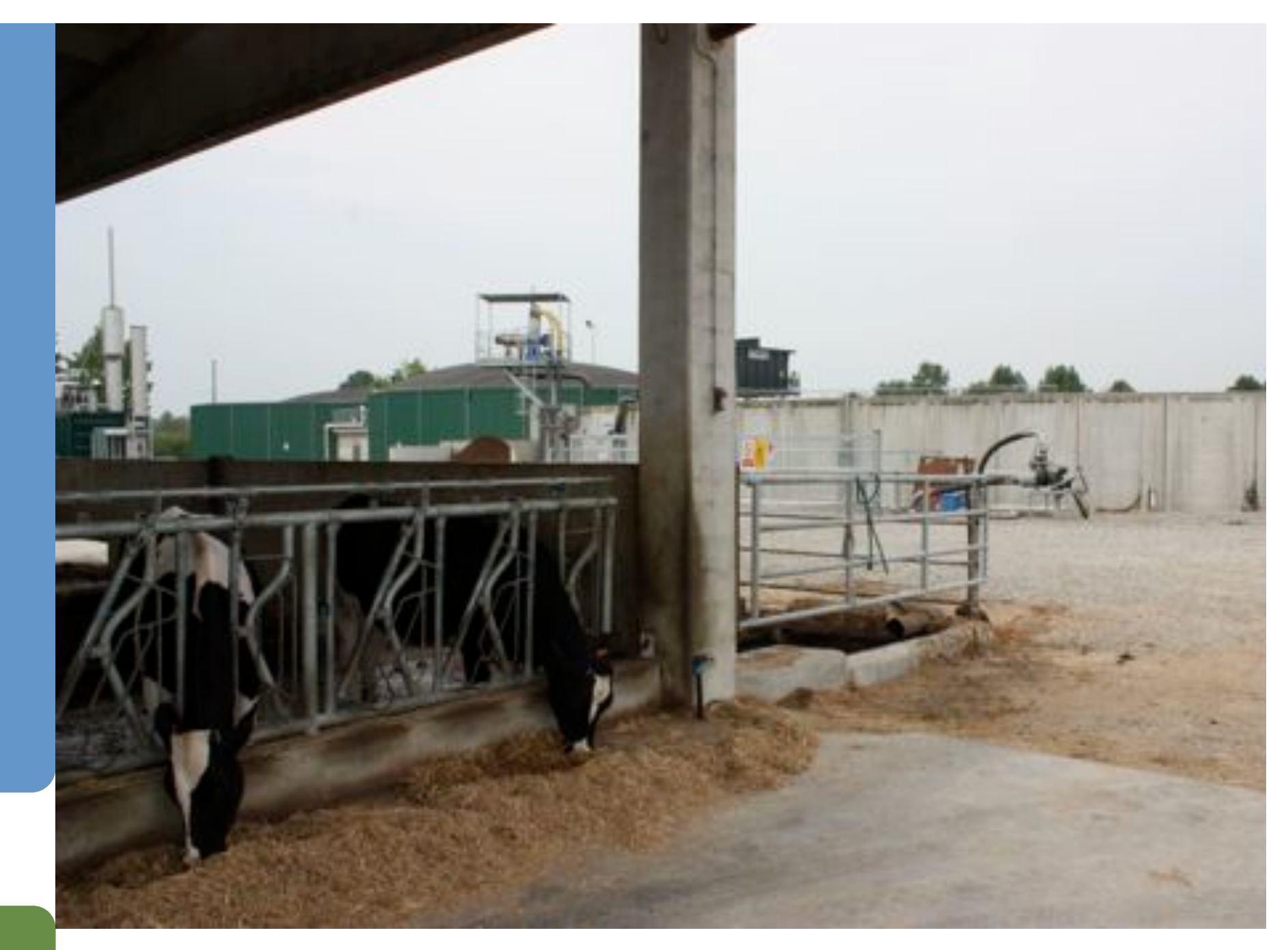

*Grazie per l'attenzione* 18